#### **Wrong Area for large polygons in vector/Geometry Tools/Export/Add Geometry Columns**

*2012-04-08 07:38 AM - alobo -*

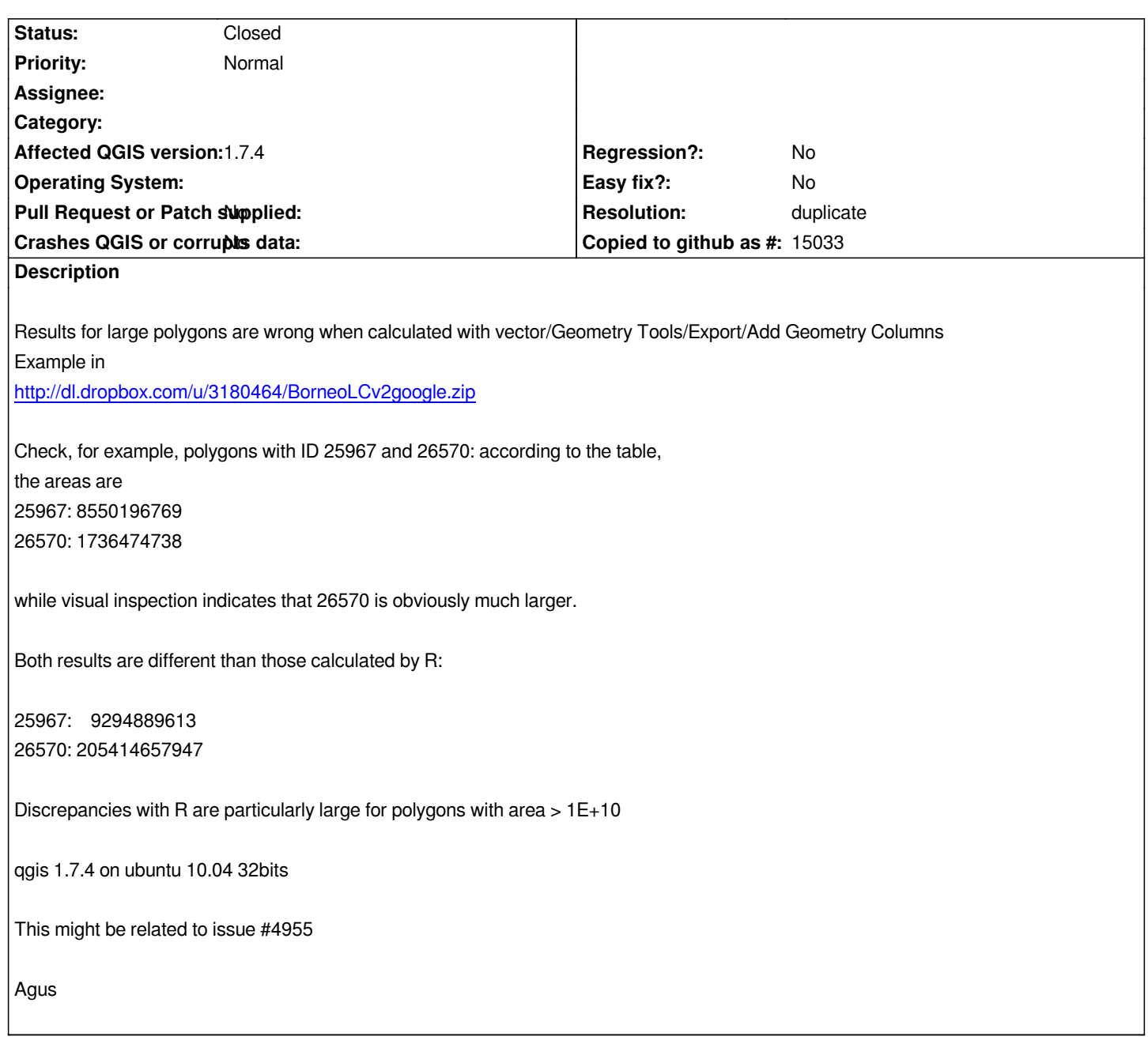

## **History**

# **#1 - 2012-04-09 05:06 AM - Giovanni Manghi**

*I don't think that this is related to #4955 because that issue is different: if the column is not wide enough the value is cut at the end (and there are no differences between the values computed by the field calculator and the "add geometry columns" tool), in this case the values are completely different.*

## **#2 - 2012-04-09 05:19 AM - Giovanni Manghi**

- *Status changed from Open to Feedback*
- *Priority changed from 6 to Normal*
- *Operating System deleted (ubuntu 10.04)*

*After all the two issues are not that unrelated.*

*If you compute areas with the field calculator in a enough wide field, then the values make sense*

*ID Area\_FC 25967 8550196769.93 26570 173647473841.47*

*Now I can't understand why values computed with R are so different. In QGIS it was used the layer CRS to make such counts, and in R?*

#### **#3 - 2012-04-09 06:02 AM - Giovanni Manghi**

*Giovanni Manghi wrote:*

*After all the two issues are not that unrelated.*

*If you compute areas with the field calculator in a enough wide field, then the values make sense*

*ID Area\_FC 25967 8550196769.93 26570 173647473841.47*

*the same values are computed by postgis.*

#### **#4 - 2012-04-09 06:03 AM - Giovanni Manghi**

*the same values are computed by postgis.*

*so I would try to understand why values computed with R are different and eventually close this as duplicate.*

#### **#5 - 2012-04-09 08:19 AM - alobo -**

*ok, it seems there are 2 issues here:*

*1. The wrong results I get with*

*vector/Geometry Tools/Export/Add Geometry Columns that are just missing digits to the right for large numbers*

*Giovanni: which version are you using?*

*ok to close this part as a duplicate, but the user cannot set the width of the field in vector/Geometry Tools/Export/Add Geometry Columns, so this specific detail should be added to #4955*

*2. The fact that results provided by R are so different. The most intriguing/worrying is that the R results are using package sp and package Rgeos. I'm dealing with Edzer Pebesma regarding this issue in R-sig-geo and will keep the list informed. Perhaps I will open a new ticket on this specific subject but lets wait to see what Edzer says.*

#### *Agus*

#### **#6 - 2012-04-09 08:21 AM - Giovanni Manghi**

*alobo - wrote:*

*ok, it seems there are 2 issues here: 1. The wrong results I get with vector/Geometry Tools/Export/Add Geometry Columns that are just missing digits to the right for large numbers*

*Giovanni: which version are you using?*

*I'm using master, but the issue is definitely #4955*

#### **#7 - 2012-04-09 08:54 AM - alobo -**

*Update to issue 2: clarified thanks to Roger Bivand, no need to open another ticket, QGIS, postgis, and R are coincident (but R is much faster than QGIS, few seconds against few minutes):*

*"With rgeos 0.2-5 and GEOS runtime version: 3.3.2-CAPI-1.7.2, I have:*

*bn <- readOGR(".", "BorneoLCv2google") b2 <- gArea(bn, byid=TRUE) print(b2[25967], digits=16) 25966 8550196769.93012 print(b2[26570], digits=16) 26569 173647473841.3217*

*so the hole warnings were the reason for the difference. SVN revision 327 of 16 March enforced the use of createSPComment() in gArea() - the user was expected to denote holes properly themselves before this change. Update your rgeos and try again.*

*Please update the QGIS #5332 to state that from rgeos 0.2-5, the values are correct. The area slot in the Polygons object is a gross area used to order plotting (because until recently R polygons simply overplotted one another), so it is not guaranteed to be a planar area measure for polygons with holes.*

*Roger Roger Bivand Department of Economics, NHH Norwegian School of Economics, Helleveien 30, N-5045 Bergen, Norway. voice: +47 55 95 93 55; fax +47 55 95 95 43 e-mail: Roger.Bivand@nhh.no*

## **#8 - 2[012-04-09 08:56 AM - G](mailto:Roger.Bivand@nhh.no)iovanni Manghi**

*alobo - wrote:*

*"*

*(but R is much faster than QGIS, few seconds* 

*counts made with the field calculator take also just a few moments (2/3 seconds in my machine), instead of minutes of the tool in the "vector" menu.*

# **#9 - 2012-04-09 08:59 AM - Giovanni Manghi**

- *Resolution set to duplicate*
- *Status changed from Feedback to Closed*

*As for the original description this is duplicate of #4955*